# Integrating HW support for Rate-Limiters and Packet-Pacing

Or Gerlitz Mellanox

## Packet Pacing

- Rate Limit specific flows
- Avoid overflowing remote buffers due to:
	- Multiple link rates
	- Multiple buffering stages
	- Jitters/Delays in Congestion notifications

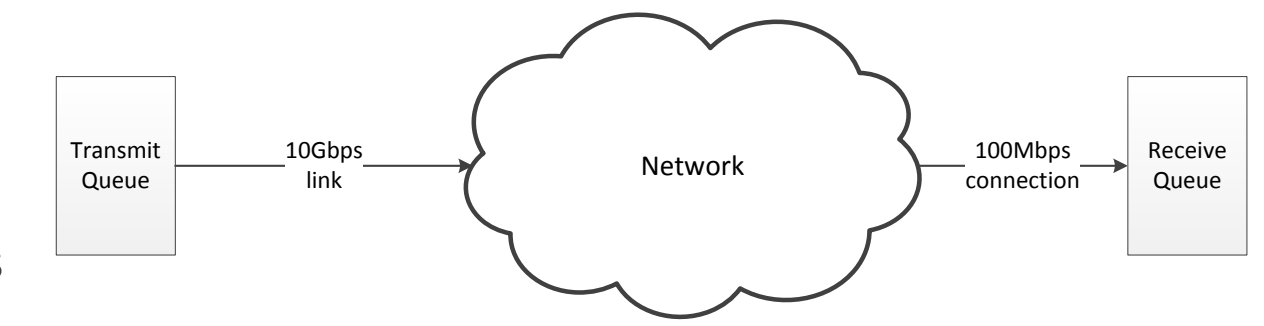

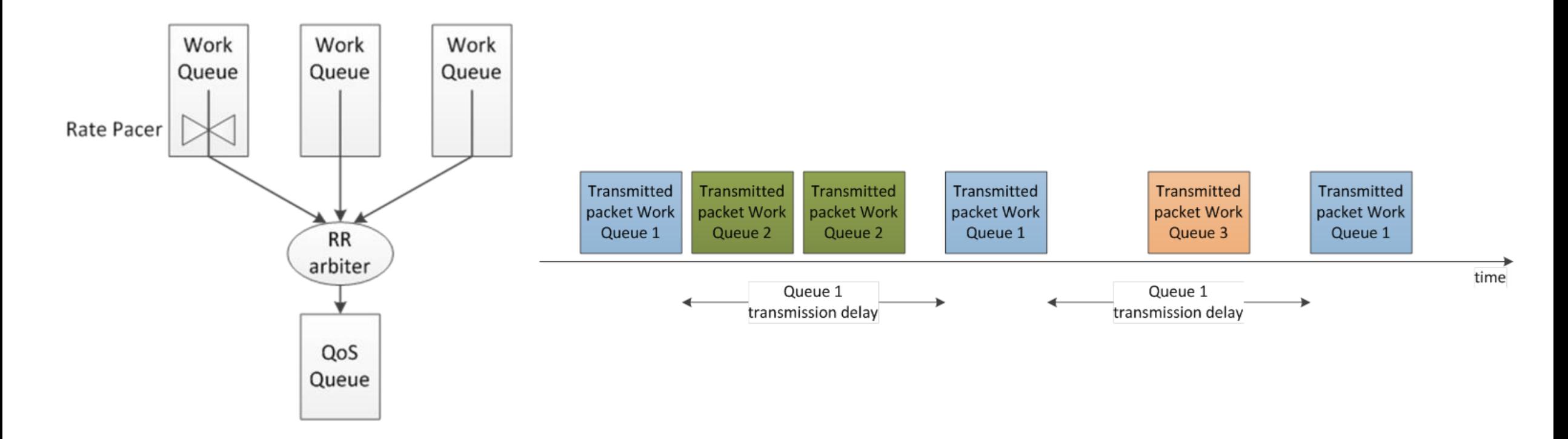

## Packet Pacing Example – TCP flow pacing

- limit each TCP flow to a maximal rate
- net-device interface
	- create a TX ring / Work Queue (QP) per TCP flow
	- assign such TX ring (Work Queue) a maximal rate
	- on TX queue selection: map skbs of this flow to the appropriate TX ring
- applicable to UDP traffic too, e.g. specifically to connected UDP sockets

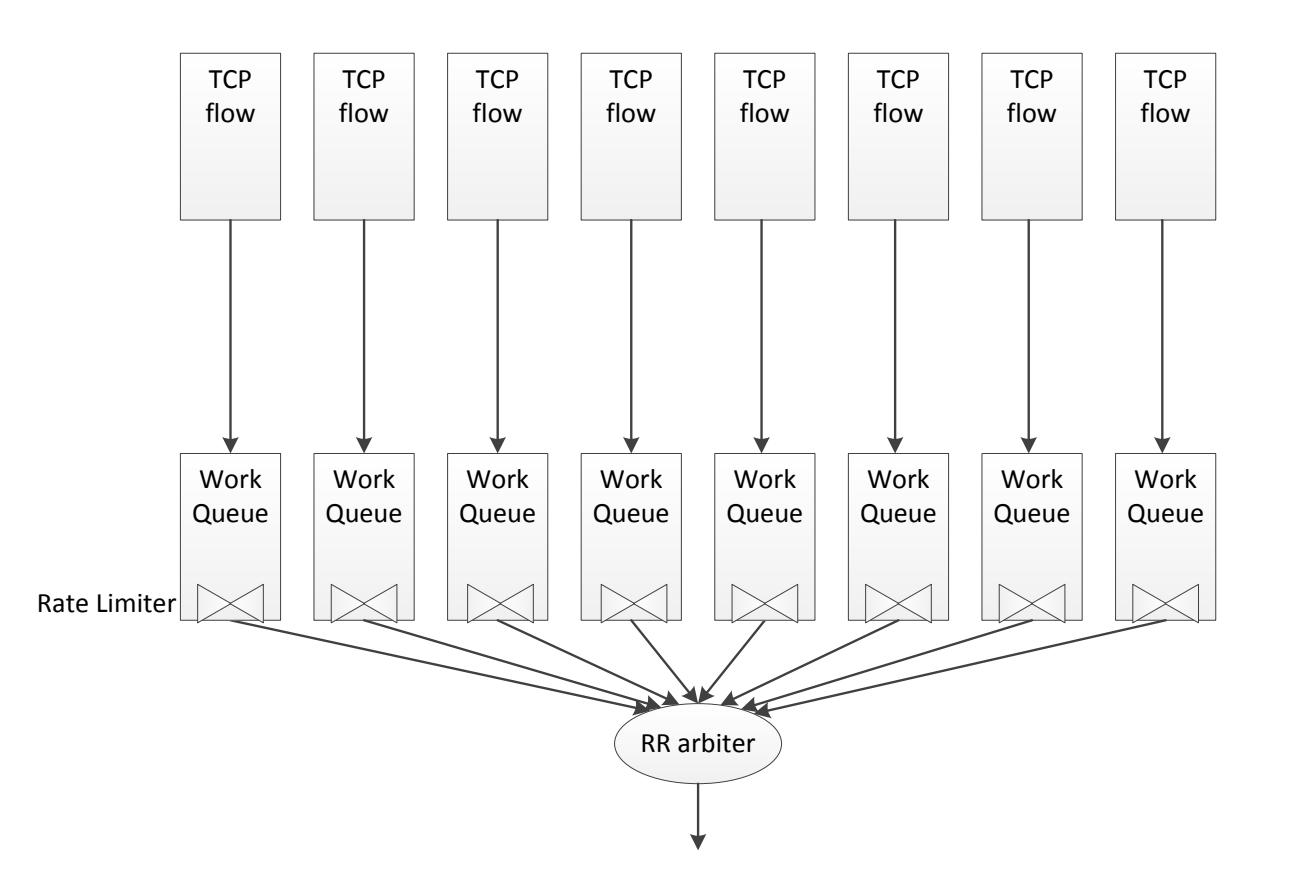

### Potential users

- The network (TCP) stack itself e.g. by schedulers such as TSQ and FQ
- application interface through setsockopt or ioctl on the device
- both?
- more?

#### Option 1 - socket control

- Add new option to set a Rate Limit for a socket
- in ip/tcp\_output get the netdev interface
- set sk->ring\_id = dev->ndo\_rl\_ring\_create(rate)
- All the skbs of this socket have sk->ring\_id
- non-physical net-devices (like vlan, bond) invoke the underlay device's ndo\_rl\_ring\_create() to get a ring ID
- when socket is closed call ndo\_rl\_ring\_destroy()

## Option 2 – global packet pacing table

- Add new option to set a Rate Limit for a socket
- Allocate a global flow ID in the packet pacing table and set the rate
- All the skbs of the socket have this flow ID
- on ndo select queue if there's flow ID for the skb, get the RL info from packet pacing table and create the dedicated TX ring if it doesn't exist yet
- when a ring is created update the packet pacing table with the ring ID that serves this flow ID
- when the socket is closed, make a call to the driver to destroy the ring based on the info in the table